### Distributed Systems

#### 19. Bigtable

Paul Krzyzanowski

Rutgers University

Fall 2018

### Bigtable

- Highly available distributed storage
- Built with semi-structured data in mind
	- URLs: content, metadata, links, anchors, page rank
	- User data: preferences, account info, recent queries
	- Geography: roads, satellite images, points of interest, annotations
- Large scale
	- Petabytes of data across thousands of servers
	- Billions of URLs with many versions per page
	- Hundreds of millions of users
	- Thousands of queries per second
	- 100TB+ satellite image data

### Uses

### At Google, used for:

- Google Analytics
- Google Finance
- Personalized search
- Blogger.com
- Google Code hosting
- YouTube
- Gmail
- Google Earth & Google Maps
- Dozens of others… *over sixty products*

# A big table

Bigtable is NOT a relational database

Bigtable appears as a large table

"A Bigtable is a sparse, distributed, persistent multidimensional sorted map"\*

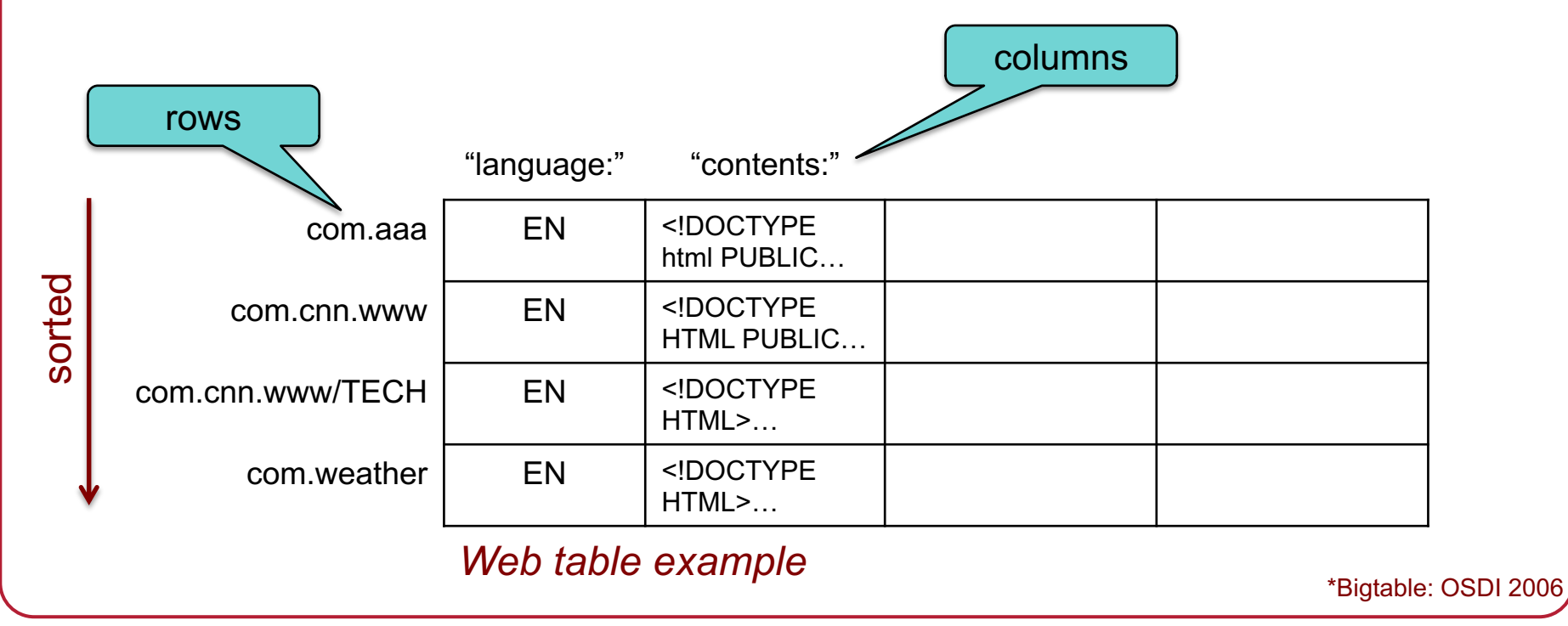

### Table Model

(row, column, timestamp)  $\rightarrow$  cell contents

– Contents are arbitrary strings (arrays of bytes)

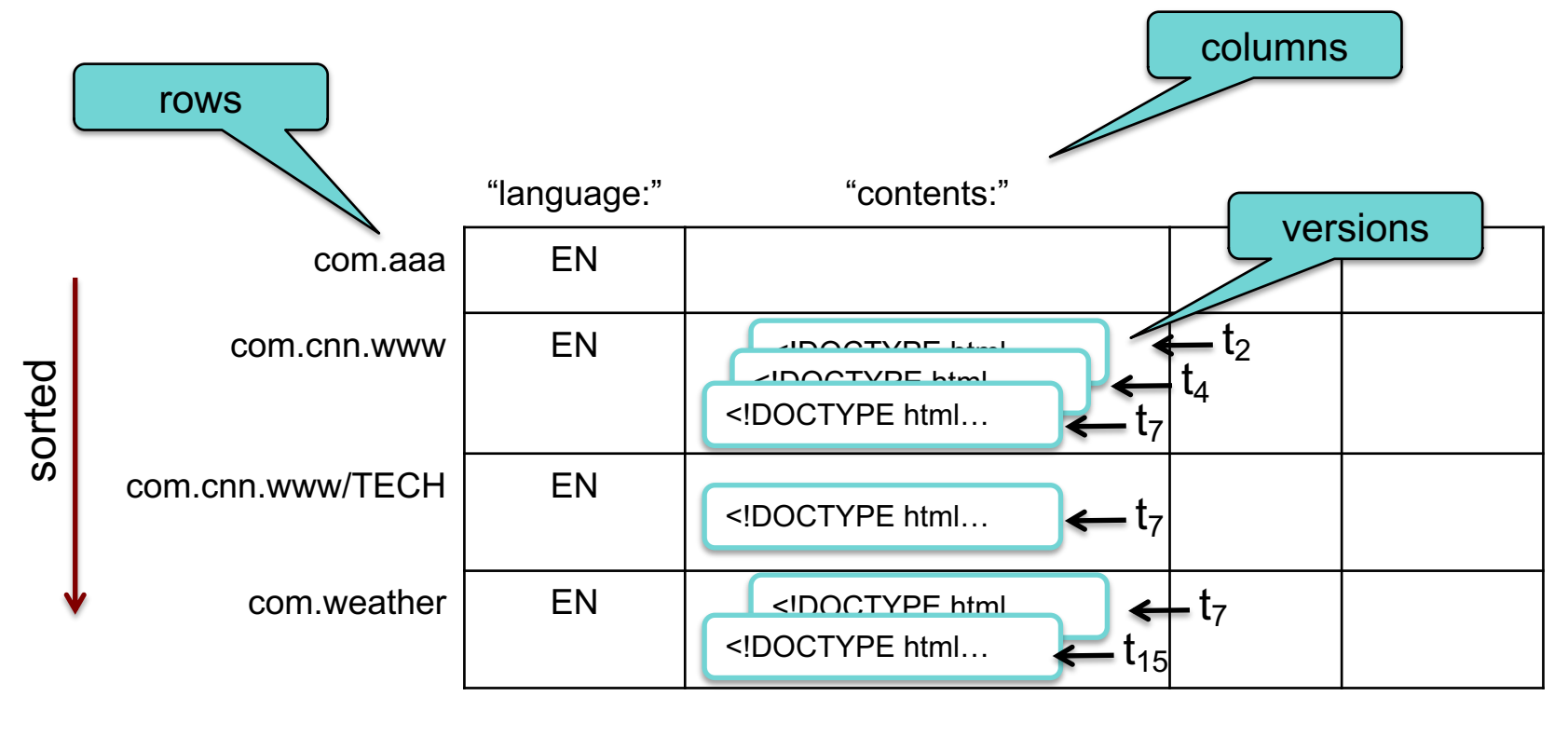

*Web table example*

### Columns and Column Families

#### **Column Family**

- Group of column keys
- Column family is the basic unit of data access
- Data in a column family is typically of the same type
- Implementation compresses data in the same column family
- **Operations** 
	- (1) Create column family ⇒ this is an admin task done when table is created
	- $-$  (2) Store data in any key within the family  $\Rightarrow$  this can be done anytime
- There will typically be a small number of column families
	- $\leq$  hundreds of column families
	- A table may have an unlimited # of columns: *often sparsely populated*
- Identified by

#### family:qualifier

### Column Families: example

#### Three column families

- "language:" language for the web page
- "contents:" contents of the web page
- "anchor:" contains text of anchors that reference this page.
	- www.cnn.com is referenced by Sports Illustrated (cnnsi.com) and My-Look (mlook.ca)
	- The value of ("com.cnn.www", "anchor:cnnsi.com") is "CNN", the reference text from cnnsi.com.

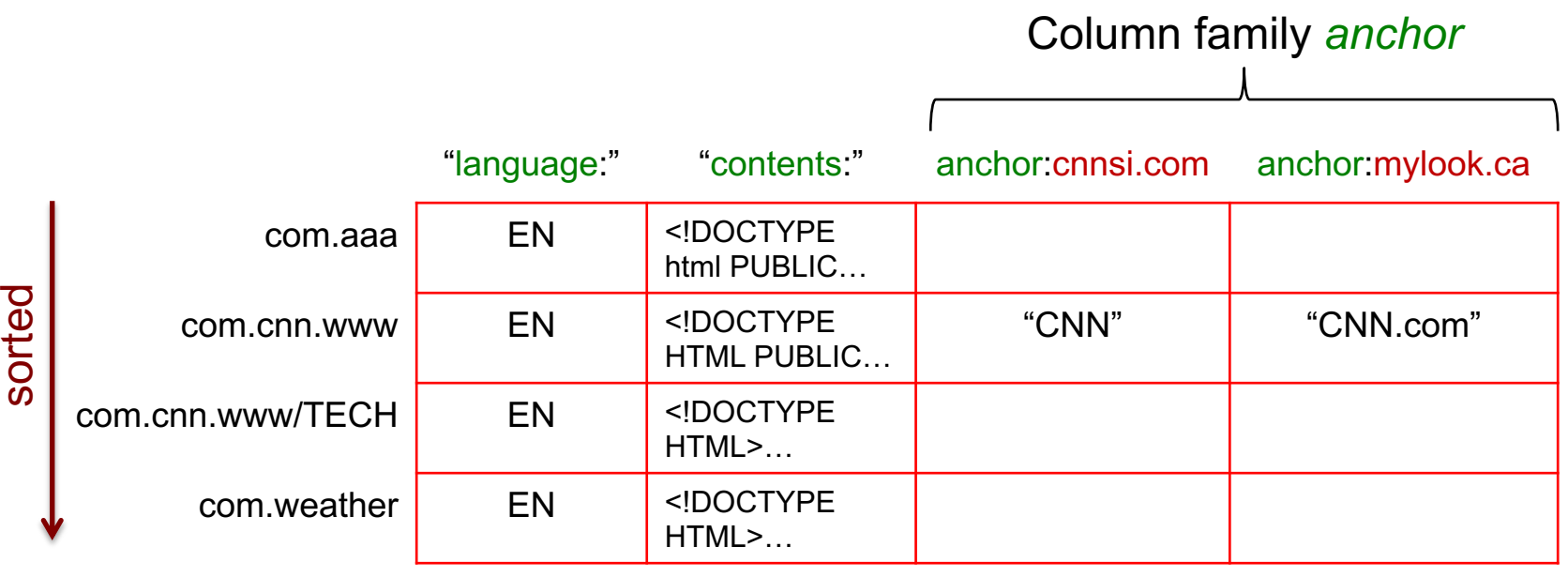

### Tables & Tablets

- Row operations are atomic
- Table partitioned dynamically by rows into tablets
- Tablet = range of contiguous rows
	- Unit of distribution and load balancing
	- Nearby rows will usually be served by the same server
	- Accessing nearby rows requires communication with a small # of machines
	- You need to select row keys to ensure good locality
		- E.g., reverse domain names:

com.cnn.www instead of www.cnn.com

### Table splitting

- A table starts as one tablet
- As it grows, it it split into multiple tablets
	- Approximate size: 100-200 MB per tablet by default

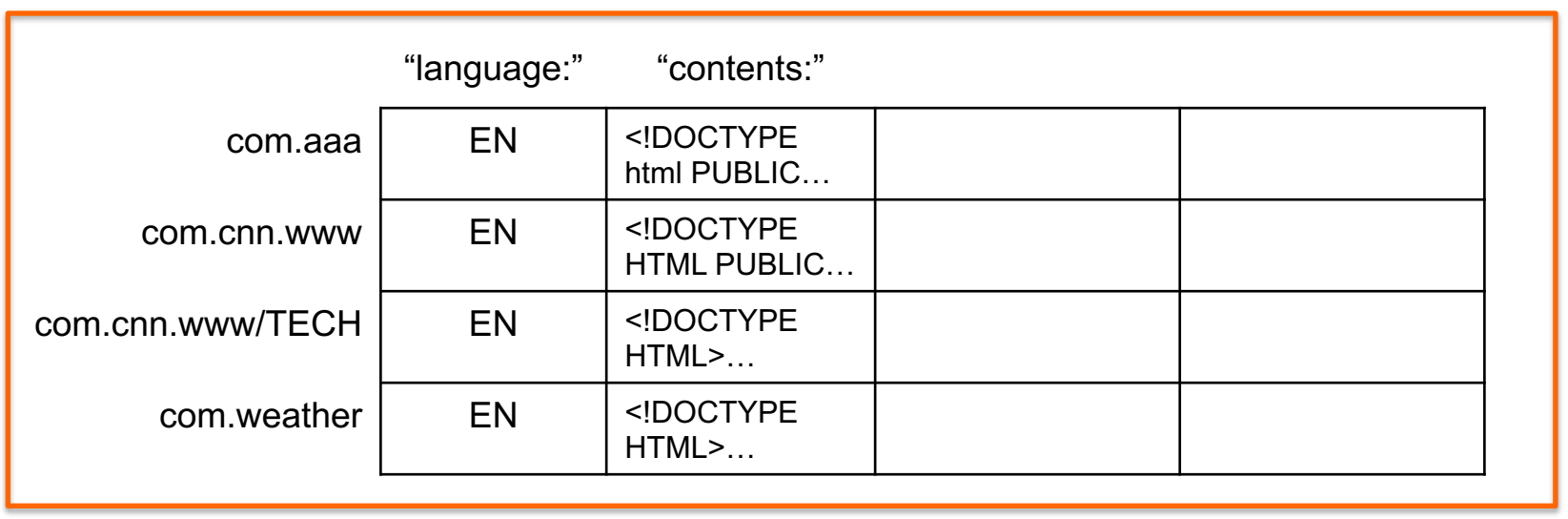

*tablet*

# Splitting a tablet

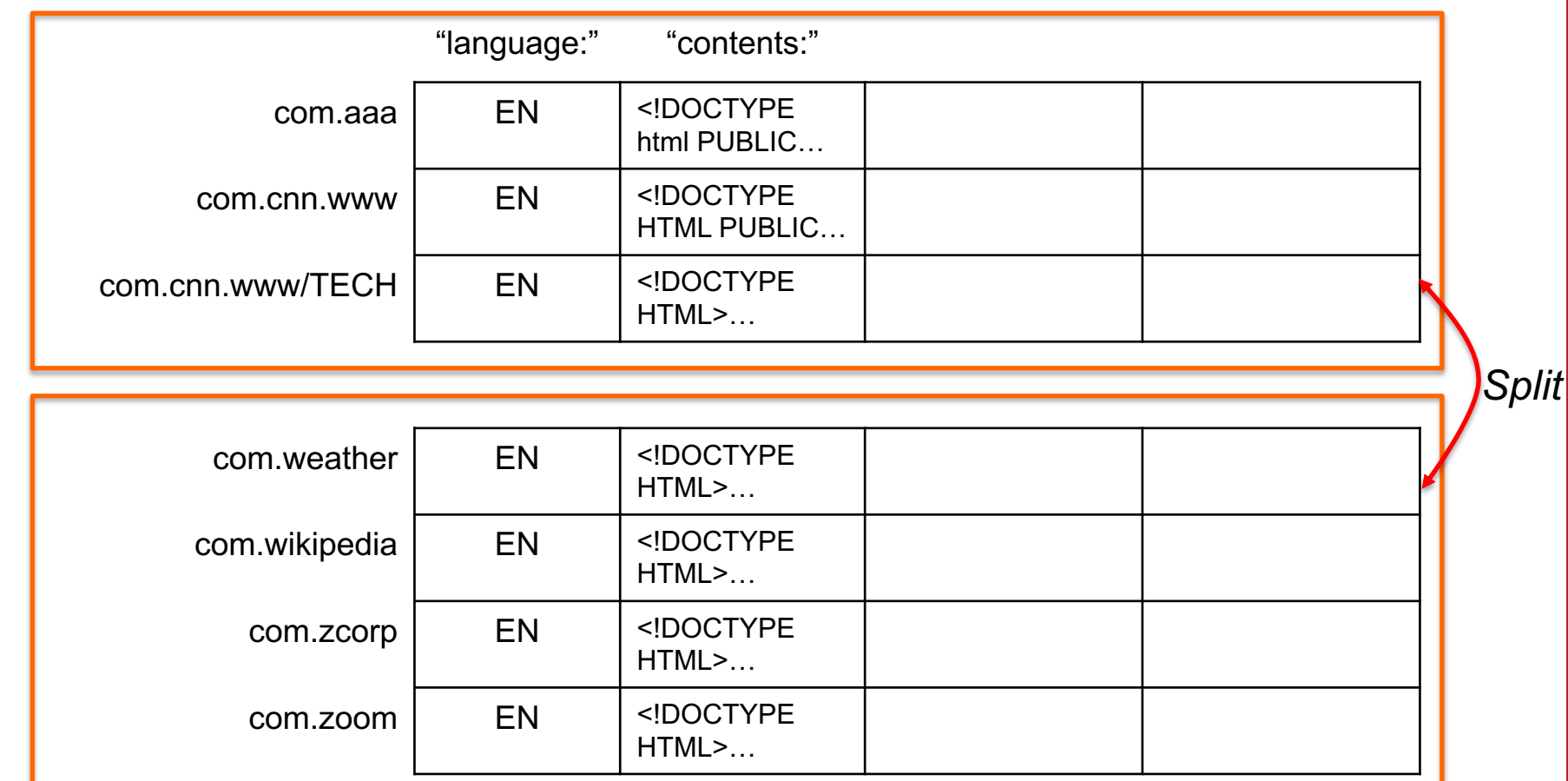

### **Timestamps**

- Each column family may contain multiple versions
- Version indexed by a 64-bit timestamp – Real time or assigned by client
- Per-column-family settings for garbage collection
	- Keep only latest *n* versions
	- Or keep only versions written since time *t*
- Retrieve most recent version if no version specified
	- If specified, return version where timestamp  $\leq$  requested time

## API: Operations on Bigtable

- Create/delete tables & column families
- Change cluster, table, and column family metadata (e.g., access control rights)
- Write or delete values in cells
- Read values from specific rows
- Iterate over a subset of data in a table
	- All members of a column family
	- Multiple column families
		- E.g., regular expressions, such as anchor:\*.cnn.com
	- Multiple timestamps
	- Multiple rows
- Atomic read-modify-write row operations
- Allow clients to execute scripts (written in Sawzall) for processing data on the servers

## Implementation: Supporting Services

#### • **GFS**

– For storing log and data files

#### • **Cluster management system**

- For scheduling jobs, monitoring health, dealing with failures
- **Google SSTable** (Sorted String Table)
	- Internal file format optimized for streaming I/O and storing <key,value> data
	- Provides a persistent, ordered, *immutable* map from keys to values
		- Append-only
	- Memory or disk based; indexes are cached in memory
	- If there are additions/deletions/changes to rows
		- New SSTables are written out with the deleted data removed
		- Periodic compaction merges SSTables and removes old retired ones

See http://goo.gl/McD6ex for a description of SSTable

## Implementation: Supporting Services

#### • Chubby is used to:

- Ensure there is only one active master
- Store bootstrap location of Bigtable data
- Discover tablet servers
- Store Bigtable schema information
- Store access control lists

### Implementation

- 1. Many tablet servers coordinate requests to tablets
	- Can be added or removed dynamically
	- Each manages a set of tablets (typically 10-1,000 tablets/server)
	- Handles read/write requests to tablets
	- Splits tablets when too large
- 2. One master server
	- Assigns tablets to tablet server
	- Balances tablet server load
	- Garbage collection of unneeded files in GFS
	- Schema changes (table & column family creation)
- 3. Client library

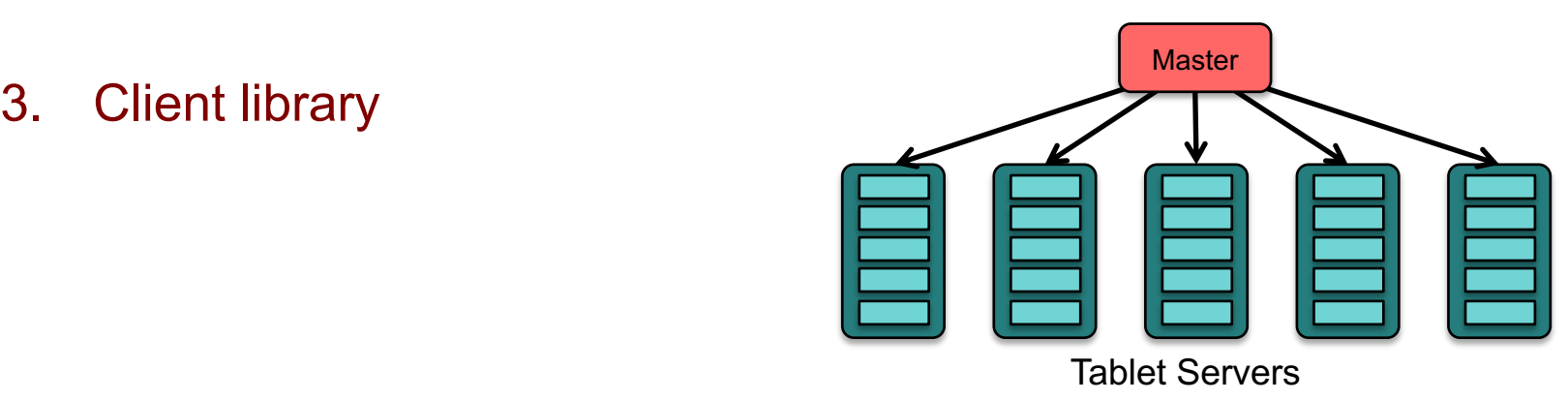

### Implementation: METADATA table

Three-level hierarchy

- Balanced structure similar to a B+ tree
- Root tablet contains location of all tablets in a special METADATA table
- Row key of METADATA table contains location of each tablet  $f$ (table\_ID, end\_row)  $\Rightarrow$  location of tablet

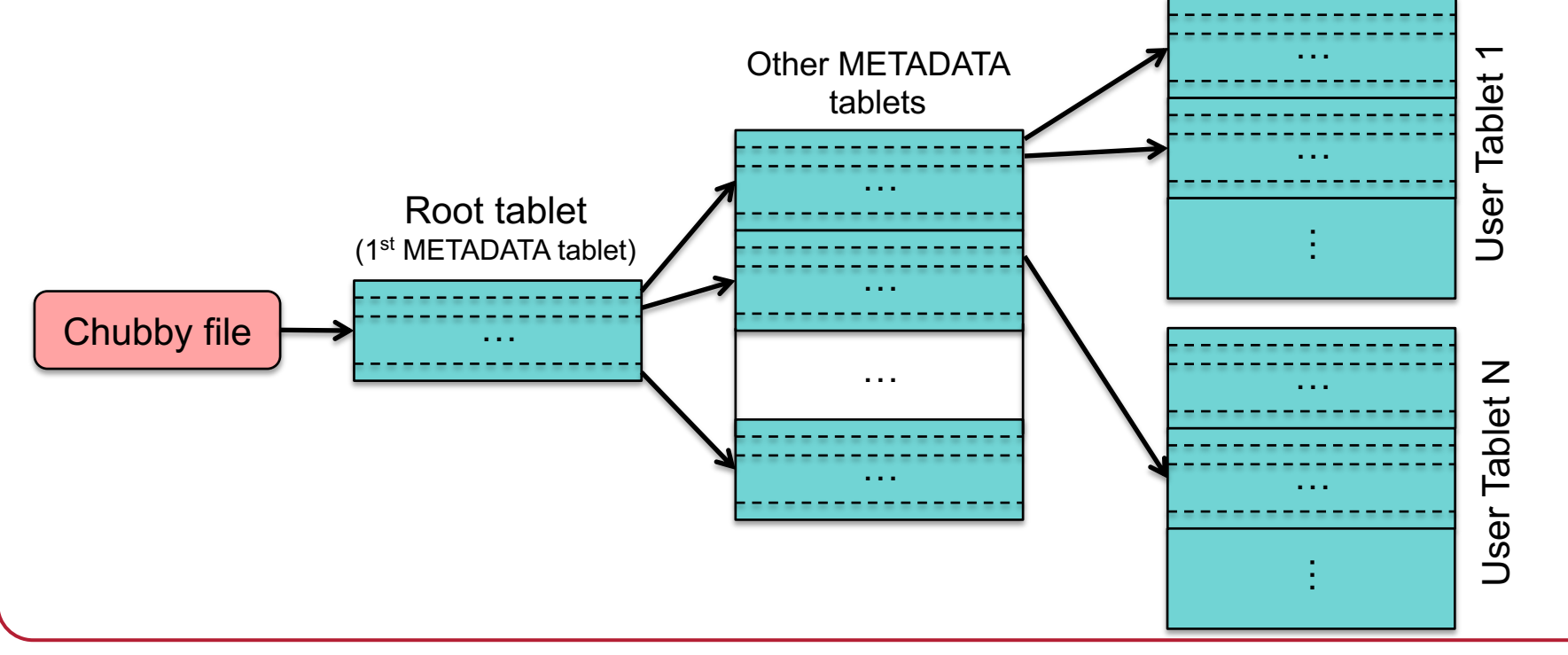

### Implementation

- Tablet assigned to one tablet server at a time
- When master starts:
	- Grabs a unique master lock in Chubby (prevent multiple masters)
	- Scans the servers directory in Chubby to find live tablet servers
	- Contacts each tablet server to discover what tablets are assigned to that server
	- Scans the METADATA table to learn the full set of tablets
		- Build a list of tablets not assigned to servers – These will be assigned by choosing a tablet server & sending it a *tablet load* request

### Fault Tolerance

- Fault tolerance is provided by GFS & Chubby
- Dead tablet server
	- Master is responsible for detecting when a tablet server is not working
		- Asks tablet server for status of its lock
		- If the tablet server cannot be reached or has lost its lock
			- Master attempts to grab that server's lock
			- If it succeeds, then the tablet server is dead or cannot reach Chubby
			- Master moves tablets that were assigned to that server into an unassigned state
- Dead master
	- Master kills itself when its Chubby lease expires
	- Cluster management system detects a non-responding master
- Chubby: designed for fault tolerance (5-way replication)
- GFS: stores underlying data designed for *n-*way replication

### Bigtable Replication

• Each table can be configured for replication to multiple Bigtable clusters in different data centers

• Eventual consistency model

### Sample applications

- Google Analytics
	- Raw Click Table (~200 TB)
		- Row for each end-user session
		- Row name: {website name and time of session}
			- Sessions that visit the same web site are sorted & contiguous
	- Summary Table (~20 TB)
		- Contains various summaries for each crawled website
		- Generated from the Raw Click table via periodic MapReduce jobs

### Sample applications

- Personalized Search
	- One Bigtable row per user (unique user ID)
	- Column family per type of action
		- E.g., column family for web queries (your entire search history!)
	- Bigtable timestamp for each element identifies when the event occurred
	- Uses MapReduce over Bigtable to personalize live search results

### Sample applications

- Google Maps / Google Earth
	- Preprocessing
		- Table for raw imagery (~70 TB)
		- Each row corresponds to a single geographic segment
		- Rows are named to ensure that adjacent segments are near each other
		- Column family: keep track of sources of data per segment (this is a large # of columns – one for each raw data image – but sparse)
	- MapReduce used to preprocess data
	- Serving
		- Table to index data stored in GFS
		- Small (~500 GB) but serves tens of thousands of queries with low latency

### Bigtable outside of Google

### Apache HBase

- Built on the Bigtable design
- Small differences (may disappear)
	- access control not enforced per column family
	- Millisecond vs. microsecond timestamps
	- No client script execution to process stored data
	- Built to use HDFS or any other file system
	- No support for memory mapped tablets
	- Improved fault tolerance with multiple masters on standby

# HBASE

### Bigtable vs. Amazon Dynamo

- Dynamo targets apps that only need key/value access with a primary focus on high availability
	- key-value store versus column-store (column families and columns within them)
	- Bigtable: distributed DB built on GFS
	- Dynamo: distributed hash table
	- Updates are not rejected even during network partitions or server failures

### The end